## **Installer - Bug #11933**

# **Proxy can't load DNS feature: Couldn't enable plugin dns: Unable to find dependency 'nsupdate' of 'dns'**

09/23/2015 07:17 AM - Sachin Ghai

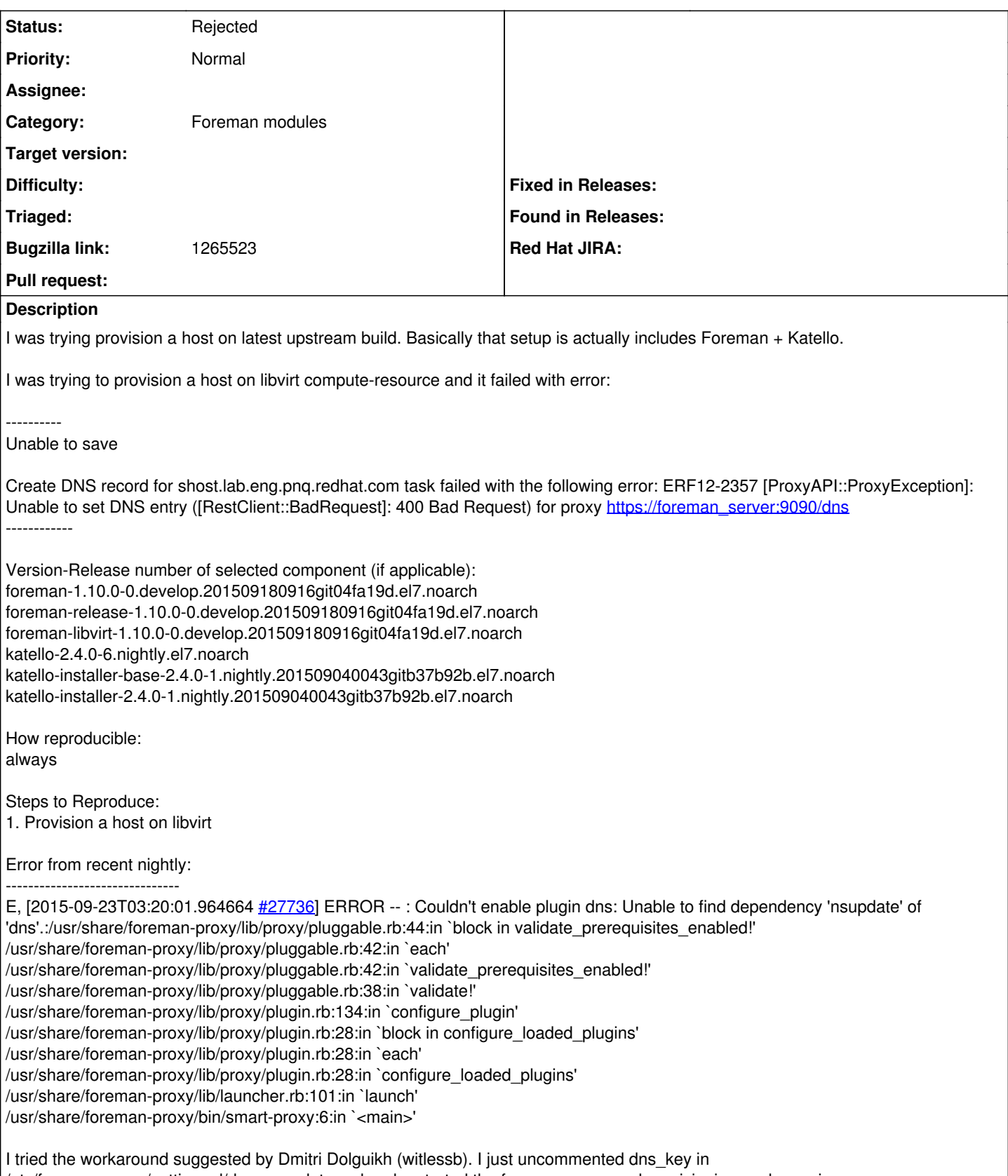

/etc/foreman-proxy/settings.d/dns\_nsupdate.yml and restarted the foreman-proxy and provisioning works again.

## **History**

**#1 - 10/06/2015 08:12 AM - Eric Helms**

#### *- translation missing: en.field\_release set to 70*

*- Triaged changed from No to Yes*

## **#2 - 11/19/2015 12:04 PM - Eric Helms**

*- translation missing: en.field\_release changed from 70 to 86*

## **#3 - 03/04/2016 02:41 PM - Stephen Benjamin**

*- Project changed from Katello to Installer*

*- Subject changed from Provisioning failed with error: ERF12-2357 [ProxyAPI::ProxyException]: Unable to set DNS entry ([RestClient::BadRequest]: 400 Bad Request) to Proxy can't load DNS feature: Couldn't enable plugin dns: Unable to find dependency 'nsupdate' of 'dns'*

*- Category changed from Installer to Foreman modules*

This wouldn't be a Katello issue

## **#4 - 03/07/2016 03:43 AM - Dominic Cleal**

*- Status changed from New to Rejected*

*- translation missing: en.field\_release deleted (86)*

Looks like your dns\_provider isn't correctly set, it's missing the dns\_ prefix. Perhaps a dupe of [#12157.](https://projects.theforeman.org/issues/12157)